ttails s du **odifier** r une Image

rrata to

belure n à

**32)** 

The copy filmed here has been reproduced thanks<br>to the generosity of:

The images appearing here are the best quality possible considering the condition and legibility of the original copy and in keeping with the filming contract specifications.

Original copias In printad papar oovars ara fiimad beginning with the front cover and ending on tha last paga with a printad or lllustratad Imprassion, or the back cover when appropriate. All othar original copias ara fiimad baginning on tha first page with a printed or illustrated impression, and anding on tha last paga with a printad or lilustrated impression.

Tha last racordad frama on aach microficha shall contain the symbol  $\rightarrow$  (meaning "CON-TINUED"), or the symbol  $\nabla$  (meaning "END"), whichavar appiias.

Maps, platas, charts, ate, may ba fiimad at different reduction ratios. Those too large to be antiraly included in ona axposura ara fiimad beginning in the upper left hand corner, left to right and top to bottom, as many framas as raquirad. Tha following diagrams iliustrata tha method:

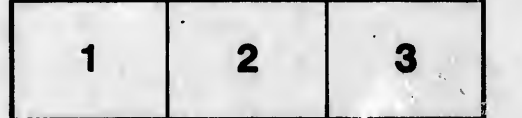

L'exemplaire filmé fut reproduit grâce à la<br>générosité de:

Université de Montréal de la mondial de la mondial de Montréal de Montréal de Montréal de Montréal de Montréal

Les images suivantes ont été reproduites avec le plus grand soin, compta tanu da la condition at de la netteté de l'exemplaire filmé, et en conformité avec les conditions du contrat de filmaga.

Laa axamplalras origlnaux dont la couvartura an papler est imprimée sont filmée en commencant par le premier plat et en terminant soit par la dernière page qui comporte une empreinte d'Impraaalon ou d'lllustratlon, salt par la sacond plat, salon la cas. Tous las autras axamplalras originaux sont filmés en commençant par la première page qui comporte une empreinte d'Imprasslon ou d'illustration at an tarmlnant par la damMra paga qui comporta una talla ampralnta.

Un des symboles suivants apparaîtra sur la dernière image de chaque microfiche, selon le cas: le symbole -- signifia "A SUIVRE", le symbole  $\nabla$  signifie "FIN".

Les cartes, pianches, tableaux, etc., peuvent être filmés à des taux de réduction différents. Lorsque le document est trop grend pour être reproduit en un seul cliché, il est filmé à partir de l'angle supérieur gauche, de gauche à droite, et de haut en bas, en prenant le nombre d'images nécessaire. Les diagrammes suivants illustrent ia méthode.

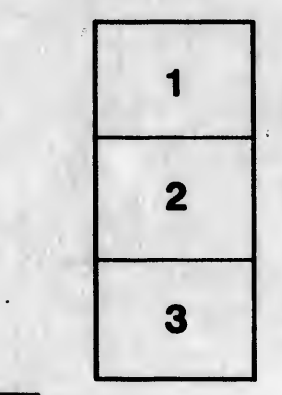

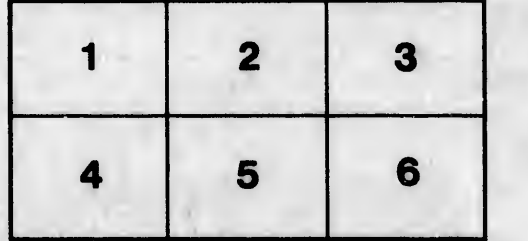